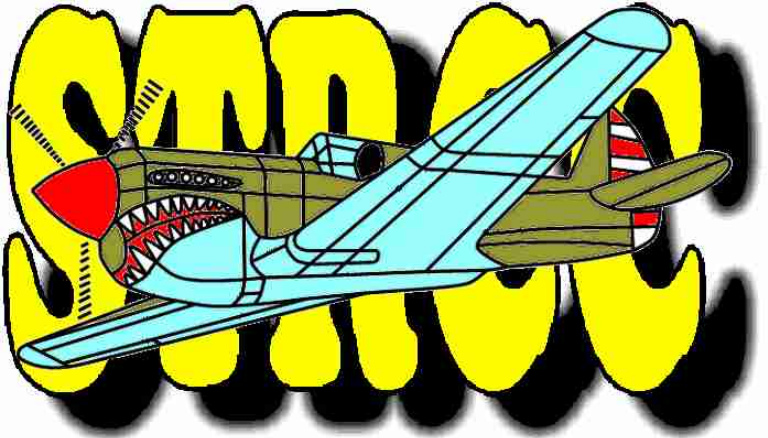

Club Internet Web Links: http://www.geocities.com/strcc2002/index.htm http://racingrookies.tripod.com (no www)

**STRCC 2004 Officers President: Vice President: Vice President: Mario Gonzalez Duane Riedel** Mario Gonzalez (817) 563-5650 (817) 483-2557 **Sec. / Treasurer: Newsletter Editor:** Bill Jones Bruce Anderson (817) 473-6801 (817) 483-8223

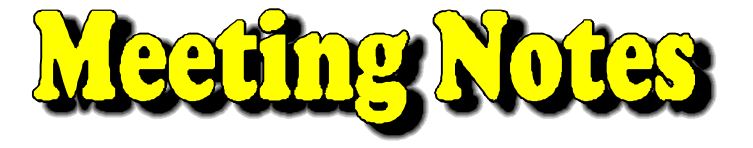

**NEWS**

Seven Towers R/C Club, Arlington, Texas September 2004 - Volume 17 Issue 9

Mail Correspondence and Membership Dues to: **STRCC**

**P.O. Box 174334 Arlington, Texas 76003**

## **Club Upcoming Events**

October 11, 7:00 PM – Club Meeting at SIMSCO

Members,

I have missed the last two meetings and was unable to get minutes. Therefore, the minutes for August and September are recorded here. – Bruce Anderson

#### Simsco – August, 2004

\* It was brought to our attention that a brick should have been purchased for Clay Ramskill at the AMA in Muncie for the Walk of Fame. Bill is looking into it whether or not a brick was ever purchased. He is going to check our bank statements from two years ago. The brick was supposed to be bought in 2002. If a brick was never bought, I asked Bill to go ahead and do so.

\*Bill is still looking into making our club a non-profit organization

\*Duane indicated that there maybe a possibility of having rookie races at GSW. He will look into it. (You should have seen the flyer in last months newsletter. If not, check out GSW's web site: www.flygsw.org or call Craig Bevil at (817) 905-6144.)

\*I am still working with the City of Fort Worth into getting a flying site.

Mario Gonzalez President, STRCC

### Simsco – September 13, 2004

-Bill Jones needs to verify that a brick was bought for Clay that was to be included at the AMA Walk of Fame.

-Gave insight that we found a site for the field, but had to pass on the opportunity.

-Contact the City of Forth Worth Environmental Department for locating a suitable site for our field.

It was a short meeting since only five members showed up.

Mario Gonzalez President, STRCC

# A note from our President

Members,

I am slightly disappointed in the recent turnout at the meetings. Ever since we found out that we were losing our field, attendance has declined from the average of 10/meeting to less than 6/meeting. I know that it is human nature to abandoned ship, but keep in mind that the members are what make any club stay afloat. There are still some opportunities out there waiting to be found. We just have to look and try harder. We have had some success finding a suitable place until it was brought to our attention that another club site was too close to the prospective site. As a result, we had to pass on this opportunity. As I have indicated earlier, the places are out there we just need to find them.

I am still looking and will not give up until we have exhausted every possible alternative, but I need your help and support in keeping this club stay afloat. I am looking forward to seeing each and every one of you at the meetings. Until then, stay safe.

Sincerely, Mario Gonzalez President, STRCC For those of you who are into electrics and have some old junk computer equipment, read on. I have at least two of these old CD-ROM drives that someone can tinker with if they want to.

## **Make Your Own Brushless Motor from a CD-ROM**

In electric flight, brushless motors are more desirable than brushed motors because they are more efficient and more powerful for their weight. Their undesirable characteristic is that they cost more than brushed motors—sometimes significantly more. An inexpensive alternative for brushless motors for light airplanes and micro-helicopters is to use the brushless motors from a CD-ROM drive.

It takes an evening to extract a motor and rewind it. This sounds daunting, but it is easy. First, remove the motor from an old 8X to 56X CD-ROM drive. You may have to press the old spindle off the motor shaft (I use a cut-off nail in a drill press). You'll have to remove the motor from its mount. The ones I've used have been brass press-fit onto a metal bracket. File the edges of the brass until the motor can be extracted from its mounting bracket. Now you'll have a bare motor.

Remove the outer rotating shell (the part containing the magnets). Inside, you'll find the stator and windings. The stator will have nine poles. Remove the old wire from the stator. Before rewinding the motor, you must decide how much torque is needed versus the rpm and current draw. More turns per pole will provide more torque and less rpm per volt. Fewer turns provides less torque and higher rpm per volt, but at a higher current draw. Good values for CD-ROM motors are 14 to 19 turns of wire per pole. For my motors, I've done 16 and 19

turns. It isn't hard to change, so pick a value in the middle of the range and experiment.

Number the stator poles (1 through 9). Cut three 40-inch pieces of enamel insulated, 28-gauge magnet wire. Wind the first wire clockwise (as viewed from the end of the pole) around the first pole. Carefully add turns tight against each other and in layers. When you're finished with the first pole, extend the wire around the stator body to pole 4 and wind it. When pole 4 is finished, extend the wire to pole 7 and wind it. You'll see that you've wound one wire around every third pole. Mark the ends of the wire with a small piece of masking tape. Continue the process with the other two wires, winding them around each of the other sets of three poles: 2, 5, and 8, and 3, 6, and 9. Now you'll have a stator with six labeled wires.

Solder the ends of the wires from poles 1, 2, and 3 together, leaving a short tail. You now have a "Y" configuration with the center of the Y at the end of the soldered wires. The other ends of the wires will go to a sensor less, brushless speed controller (the Castle Creations Phoenix 10 ESC is a good candidate). Mount the stator to a piece of 1/16-inch plywood that has been drilled so it is a snug fit for the mount that used to be in the metal plate. I epoxied the stator to the plywood, and it has performed well with that mount. Reattach the rotor and its shaft, and you have an inexpensive brushless motor !

from The Crabag Chesapeake Bay Radio Control Carl Wick, editor **Crownsville** 

### **What would you do?**

You are an African bush pilot. You fly in some critical medical supplies, then enjoy a quick lunch at the hospital. It's a stifling 100 degrees in the shade and you're eager to get back up to the high & cool blue yonder. On the way back to your plane, you discover that the only bit of shade, within 1 mile, has become very popular . . . You start calculating the distance to the plane door and wonder . . . "Do I feel lucky today?"

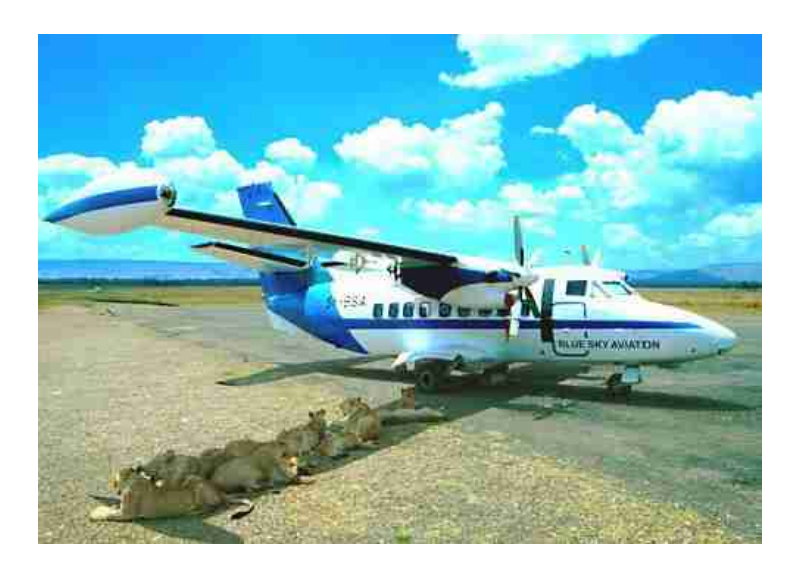

If anyone has something to share with the club, just e-mail (brucemarsha@juno.com) me or bring it to the club meeting. If you have a project that you would like to see in the newsletter, bring it to the meeting. I will gladly take pictures and notes.

Bruce

Ralph Snow found this interesting picture and wanted to share it with you.

Ralph is still busy flying. I found these pictures of him in the DEAF newsletter. This plane has been shown in a previous newsletter as a show and tell item. Here you can see that Ralph's plane looks good in the air and on final approach. The plane is called "Black Bullet".

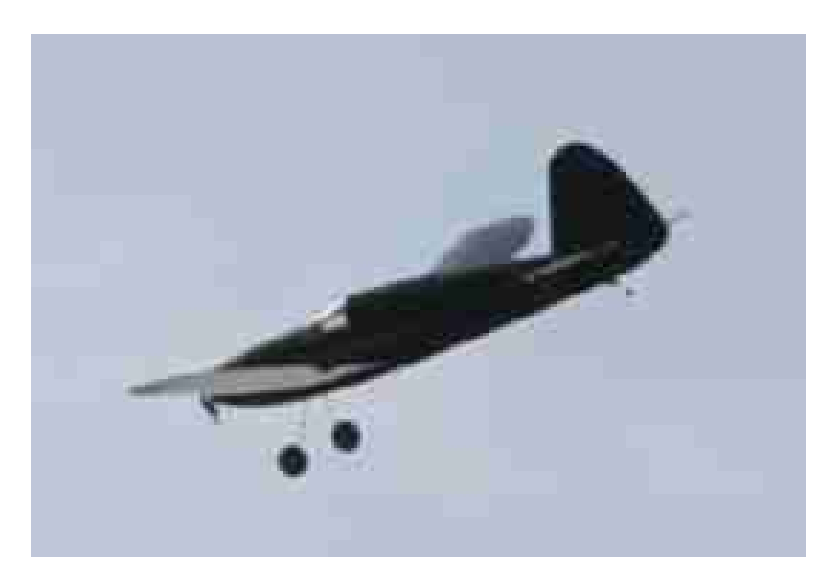

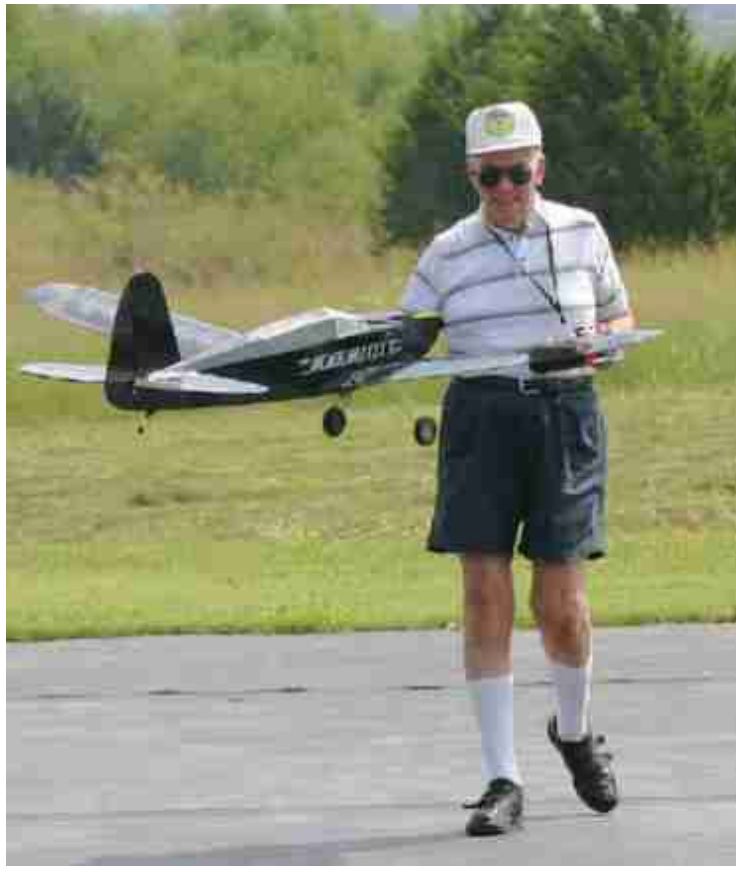

Looks like the end of a perfect flight!

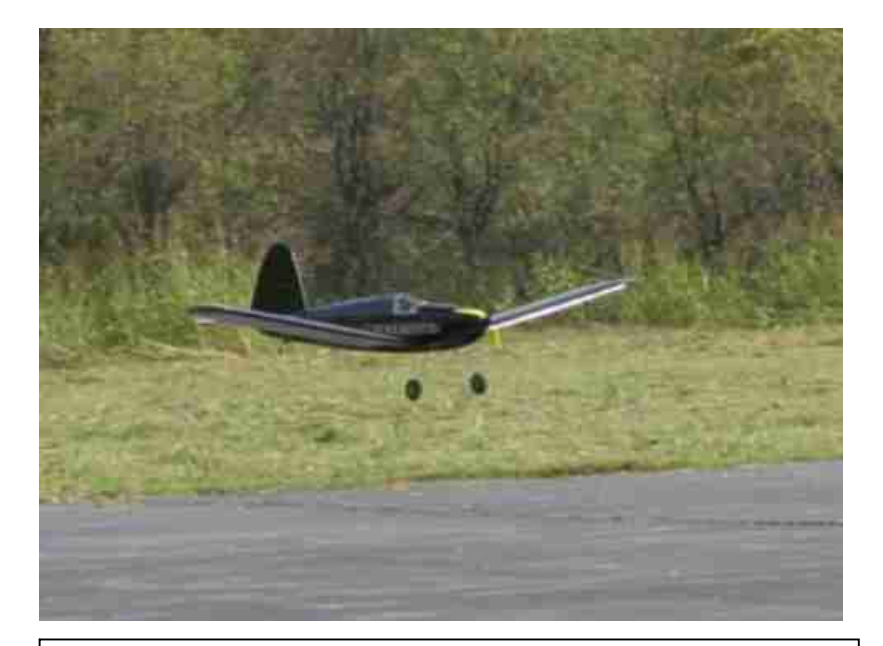

Looks like a picture perfect approach. Just above the end of the runway at the right altitude and lined up square! I wish I could do that more often!

## **Free Hard Helmets**

I made an offer for free helmets but was unable to attend the monthly meeting. The offer is still valid and I will bring them to this months meeting. So if you want a free helmet, just come to the meeting at Simsco.

Bruce Anderson

## **Whats that Feeling in** the Bottom of My Stomach?

Do you remember that first crash that you had? I remember mine and I really felt sick to my stomach to see my plane in a heap of dust. But as the saying goes, what must go up must come down. I recently published a picture of some giant scale planes that people were putting together. I received in the mail a newsletter link with the following information about the large B-

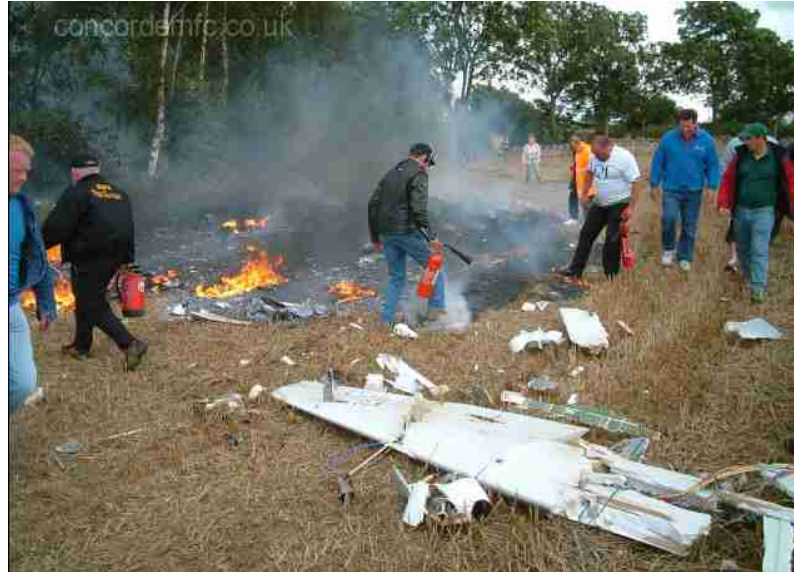

52 model with 8 turbine engines. Not much written information, but it was titled: "*Last flight of the RC B-52 model*" and the information in the e-mail was: *"Remember the RC B-52 I sent you before? Well, this is it now."*

So if I was sick to my stomach with the wreck of a small .46 sized plane, how do you think the pilot felt about this one auguring in? Let me count the ways… 8 engines at \$3K a pop, lots of time and effort, and all that radio equipment. Makes me sick just thinking about it! That's worth more than any of my automobiles. And you can bet this one wasn't insured.

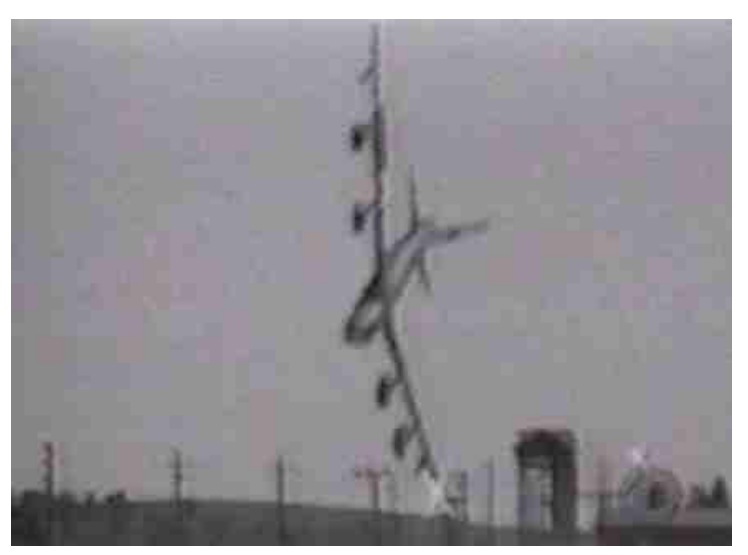

**Don't forget the next Club Meeting is at Simsco October 11 - 7:00 PM**